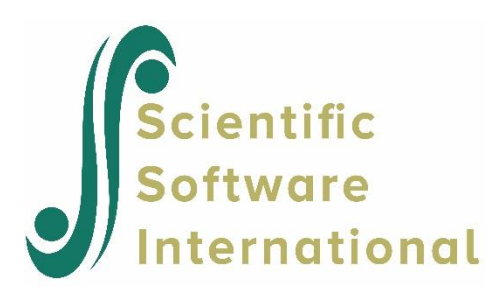

## **Regression models with latent variables: Regression of Verbal7 on Verbal5**

Using the variables and data in the table below, take READING5 and WRITING5 to be indicators of a latent variable Verbal5 (Verbal ability at Grade 5), READING7 and WRITING7 to be indicators of a latent variable Verbal7 (Verbal ability at Grade 7) and estimate the regression of Verbal7 on Verbal5 for both groups.

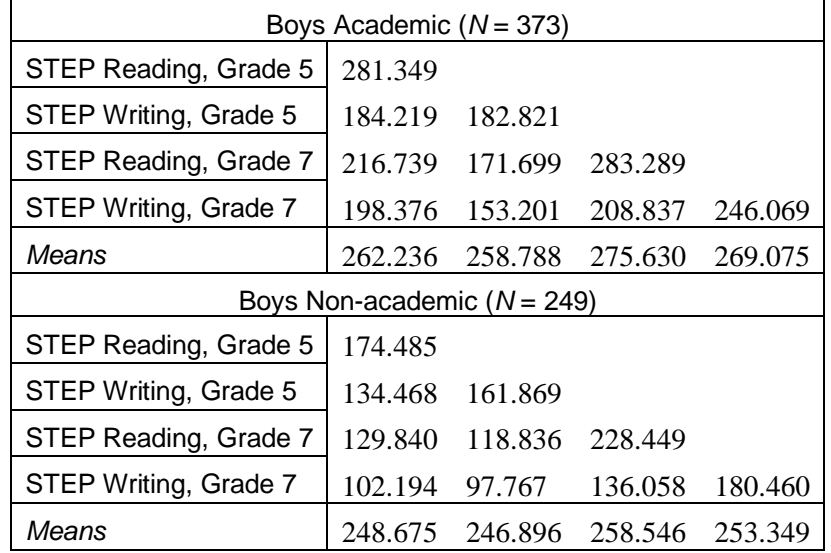

## **Table 1: Means and covariance matrices for STEP Reading and writing**

The measurement model is

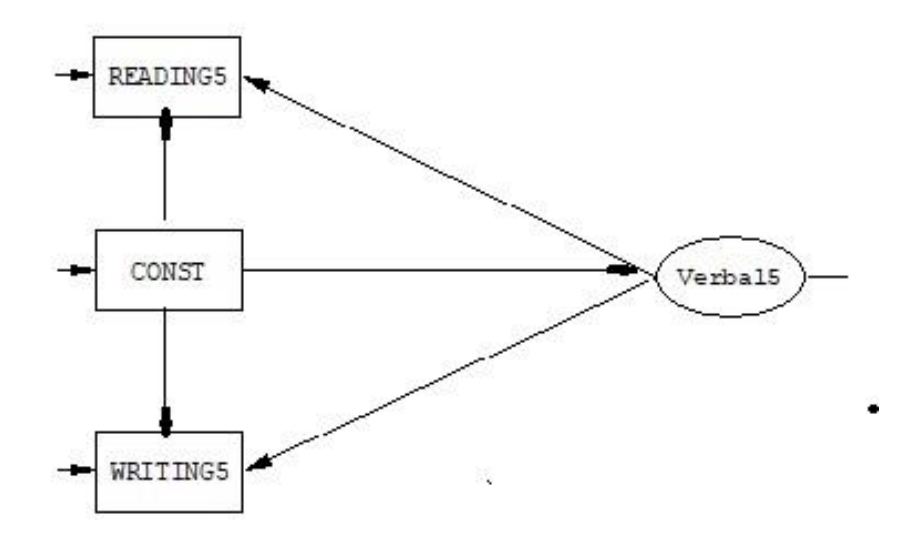

The regression of Verbal7 on Verbal5 is of the form:

Verbal7 =  $\alpha$  +  $\gamma$ Verbal5 + z

Since the means of Verbal7 and Verbal5 are only determined relative to a fixed origin for both groups, it follows that we can set  $\alpha = 0$  in the first group and estimate  $\alpha$  in the second group. If the slope  $\gamma$  is the same in both groups, we can interpret  $\alpha$  as an effect due to group differences. The syntax and data files can be found in the **SIMPLIS Examples** folder.

The input file for this analysis is **EX15A.SPL**:

```
Group BA: STEP Reading and Writing, Grades 5 and 7
Observed Variables: READING5 WRITING5 READING7 WRITING7
Covariance Matrix from File EX12.DAT
Means from File EX12.DAT
Sample Size: 373
Latent Variables: Verbal5 Verbal7
Relationships: 
    READING5 = CONST + 1*Verbal5
  WRITING5 = CONST + (1)*Verballs READING7 = CONST + 1*Verbal7
  WRITING7 = CONST + (1)*Verbal7 Verbal7 = Verbal5
Group BNA: STEP Reading and Writing, Grades 5 and 7
Covariance Matrix from File EX12.DAT
Means from File EX12.DAT
Sample Size: 249
Relationships:
```

```
 Verbal5 = CONST
   Verbal7 = CONST + Verbal5
Set the Error Variances of READING5 - WRITING7 free
Set the Variance of Verbal5 free
Set the Error Variance of Verbal7 free
Path Diagram
End of Problem
```
Here the line

Verbal7 = Verbal5

in the first group corresponds to the equation above with  $\alpha = 0$  for the first group. The line

Verbal7 = CONST + Verbal5

in the second group corresponds to the equation with a different  $\gamma$  estimated in the second group. The line

Verbal5 = CONST

in the second group will make the program estimate the mean of Verbal5 in the second group as in the previous examples. This mean is zero in group 1.

The two lines

```
Set the Variance of Verbal5 free
Set the Error Variance of Verbal7 free
```
in the second group indicate that we are not assuming the variance of Verbal5 to be the same in the two groups, neither are we assuming that the regression residual variance is the same.

The chi-square for this model is 10.11 with 6 degrees of freedom. This is similar to that in the example (the 13<sup>th</sup> in the set) where the same data were used. In fact, these two models are just two different parameterizations of the means, variances, and covariances in the table above.

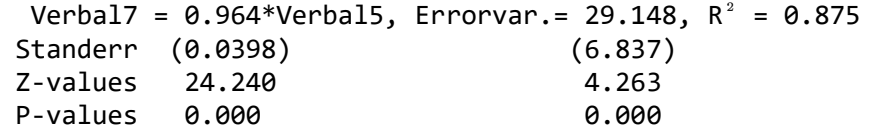

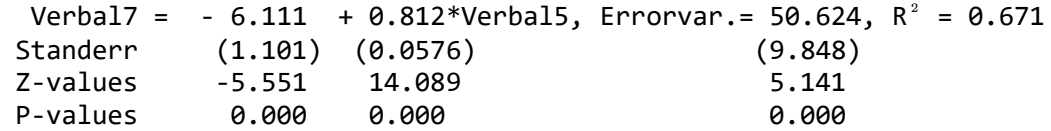

The two slopes are estimated as  $\gamma = 0.96 (0.04)$  and  $\gamma = 0.81 (0.06)$ . Approximate 95 % confidence  $(1)$  $(2)$ intervals for the slopes would be  $0.88 \le \gamma \le 1.04$  and  $0.69 \le \gamma \le 0.93$ . Since these overlap to some  $(1)$  $(21)$ extent, it is of interest to test the hypothesis  $\gamma = \gamma$ .  $(1)$   $(2)$ 

To do so, replace the line

Verbal7 = CONST + Verbal5

in the second group with

Verbal7 = CONST

as shown in example **EX15B.SPL**:

```
Group BA: STEP Reading and Writing, Grades 5 and 7
Observed Variables: READING5 WRITING5 READING7 WRITING7
Covariance Matrix from File EX12.DAT
Means from File EX12.DAT
Sample Size: 373
Latent Variables: Verbal5 Verbal7
Relationships: 
   READING5 = CONST + 1*Verbal5
  WRITING5 = CONST + (1)*Verballs READING7 = CONST + 1*Verbal7
  WRITING7 = CONST + (1)*Verbal7 Verbal7 = Verbal5
Group BNA: STEP Reading and Writing, Grades 5 and 7
Covariance Matrix from File EX12.DAT
Means from File EX12.DAT
Sample Size: 249
Relationships: 
   Verbal5 = CONST
   Verbal7 = CONST
Set the Error Variances of READING5 - WRITING7 free
Set the Variance of Verbal5 free
Set the Error Variance of Verbal7 free
Path Diagram
End of Problem
```
This means that  $\alpha$  will be estimated as the coefficient of CONST as before. But since there is a path from Verbal5 to Verbal7 in group 1, this path will remain invariant over groups. In this way, the slope  $\gamma$  is estimated to be the same in both groups. Had we included Verbal5 as a second variable on the right side, we would have estimated a different  $\gamma$  in the second group, as we did before.

The chi-square for this model is:

## Global Goodness-of-Fit Statistics

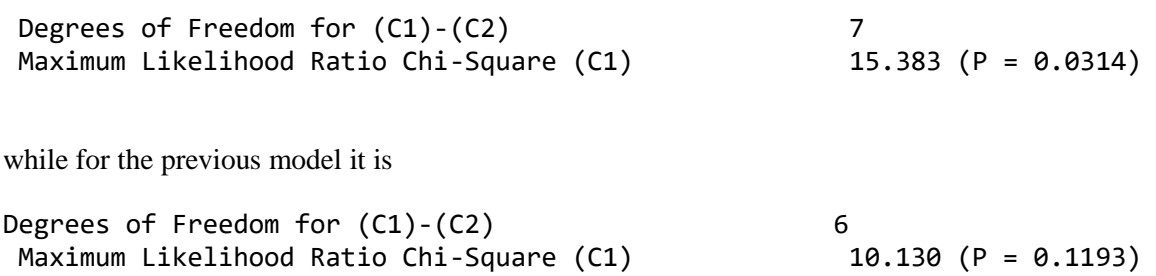

The difference in chi-square is approximately 5.25 with one degree of freedom. Thus, the hypothesis of equal slopes cannot be rejected at the 1% level. The estimate of  $\alpha$  is -4.60 with a *t*-value of -5.12.